## The book was found

# Embedded Linux Projects Using Yocto Project Cookbook

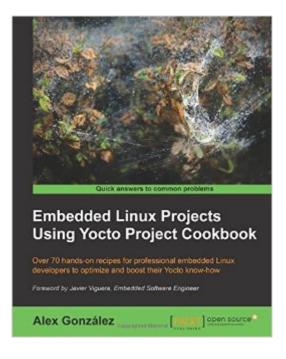

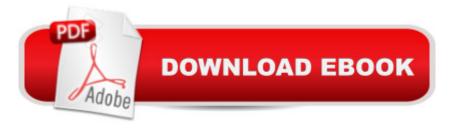

### Synopsis

Over 70 hands-on recipes for professional embedded Linux developers to optimize and boost their Yocto know-how About This BookExplore best practices for all embedded product development stagesUse what is guickly becoming the standard embedded Linux product builder framework, the Yocto ProjectEasy to follow guide to solve all your project woesWho This Book Is Forlf you are an embedded developer learning about embedded Linux with some experience with the Yocto project, this book is the ideal way to become proficient and broaden your knowledge with examples that are immediately applicable to your embedded developments. Experienced embedded Yocto developers will find new insight into working methodologies and ARM specific development competence. What You Will Learn Optimize your Yocto setup to speed up development and debug build issues Introduce development workflows for the U-Boot and the Linux kernel, including debugging and optimization methodologies Customize your root filesystem with both already supported and new Yocto packages Understand the open source licensing requirements and how to comply with them when cohabiting with proprietary programs Bring professional embedded Yocto products to market in a timely manner Optimize your production systems by reducing the size of both the Linux kernel and root filesystems In DetailThe embedded Linux world is standardizing around Yocto Project as the best integration framework to create reliable embedded Linux products. Yocto Project effectively shortens the time it takes to develop and maintain an embedded Linux product, and it increases its reliability and robustness by using proven and tested components. This book begins with the installation of a professional embedded Yocto setup, then advises you on best practices, and finally explains how to quickly get hands on with the Freescale ARM ecosystem and community layer, using the affordable and open source Wandboard embedded board.

### **Book Information**

Paperback: 225 pages Publisher: Packt Publishing - ebooks Account (March 31, 2015) Language: English ISBN-10: 1784395188 ISBN-13: 978-1784395186 Product Dimensions: 7.5 x 0.7 x 9.2 inches Shipping Weight: 1.6 pounds (View shipping rates and policies) Average Customer Review: 4.8 out of 5 stars Â See all reviews (6 customer reviews) Best Sellers Rank: #662,459 in Books (See Top 100 in Books) #127 in Books > Computers & Technology > Networking & Cloud Computing > Network Administration > Linux & UNIX Administration #171 in Books > Computers & Technology > Operating Systems > Linux > Networking & System Administration #1277 in Books > Computers & Technology > Networking & Cloud Computing > Networks, Protocols & APIs

#### **Customer Reviews**

If you want a general and practical guide about YOCTO this book is not only a really helpful one but a also a perfect starting point.First chapters go deep into the first steps with YOCTO, so you will see what is needed to have YOCTO up and running, by setting the enviroment accordingly.From that point onwards, chapters 3 and 4, we are ready to work and configure BSP, Board Support Package, so that you can see all the software and packages needed to work with YOCTO.Once you jump into Chapters 4 and also 5, you will be able to go deeper with YOCTO, by having a look at its core. Furthermore, you will have a contact with different software packages in case you want to develop and application on top of YOCTO.In general I think this book is quite interesting, and almost everybody, who nowdays have a board like Raspberry Pi or a similar one, can quickly apply to these boards what is taught in this book.

If this book had been around back when I did embedded Linux it sure would have made my life easier. The author obviously knows the material very well and explains it using clear examples. I particularly liked the sections when he talks about building kernels. Overall a very good book and one I am glad is in my collection.

Great book full of recipes on how to do the most needed things. As usual, any book should replace the Yocto Project Documentation, but sometimes we need a help to understand it. And other times we only need a hand on how get things done.

#### Download to continue reading...

Embedded Linux Projects Using Yocto Project Cookbook Learning Embedded Linux using the Yocto Project Linux: Linux Command Line - A Complete Introduction To The Linux Operating System And Command Line (With Pics) (Unix, Linux kemel, Linux command line, ... CSS, C++, Java, PHP, Excel, code) (Volume 1) Embedded Linux Porting on ARM & RFID Implementation Using ARM SoC: Developing a flexible and agile Board Secure Package Linux with multiple applications Project Management Using Microsoft Project 2013: A Training and Reference Guide for Project Managers Using Standard, Professional, Server, Web Application and Project Online

Embedded FreeBSD Cookbook (Embedded Technology) LINUX: Easy Linux For Beginners, Your Step-By-Step Guide To Learning The Linux Operating System And Command Line (Linux Series) Project Management: 26 Game-Changing Project Management Tools (Project Management, PMP, Project Management Body of Knowledge) Project Management: Secrets Successful Project Managers Know And What You Can Learn From Them: A Beginner's Guide To Project Management With Tips On Learning ... Project Management Body of Knowledge) Agile Project Management: Box Set - Agile Project Management QuickStart Guide & Agile Project Management Mastery (Agile Project Management, Agile Software Development, Agile Development, Scrum) Agile Project Management: An Inclusive Walkthrough of Agile Project Management (Agile Project Management, Agile Software Development, Scrum, Project Management) Linux For Beginners: The Ultimate Guide To The Linux Operating System & Linux Linux Administration: The Linux Operating System and Command Line Guide for Linux Administrators CompTIA Linux+ Powered by Linux Professional Institute Study Guide: Exam LX0-103 and Exam LX0-104 (Comptia Linux + Study Guide) Embedded Linux: Das Praxisbuch (X.systems.press) (German Edition) Mastering Embedded Linux Programming Practical Linux Programming: Device Drivers, Embedded systems, and the Internet (with CD- ROM) (Programming Series) Setting Up A Linux Internet Server Visual Black Book: A Visual Guide to Using Linux as an Internet Server on a Global Network Setting Up a Linux Intranet Server Visual Black Book: A Complete Visual Guide to Building a LAN Using Linux as the OS Project Management: A Quick Start Beginner's Guide For The Serious Project Manager To Managing Any Project Easily

<u>Dmca</u>